The book was found

## **Sams Teach Yourself Microsoft Windows Vista All In One**

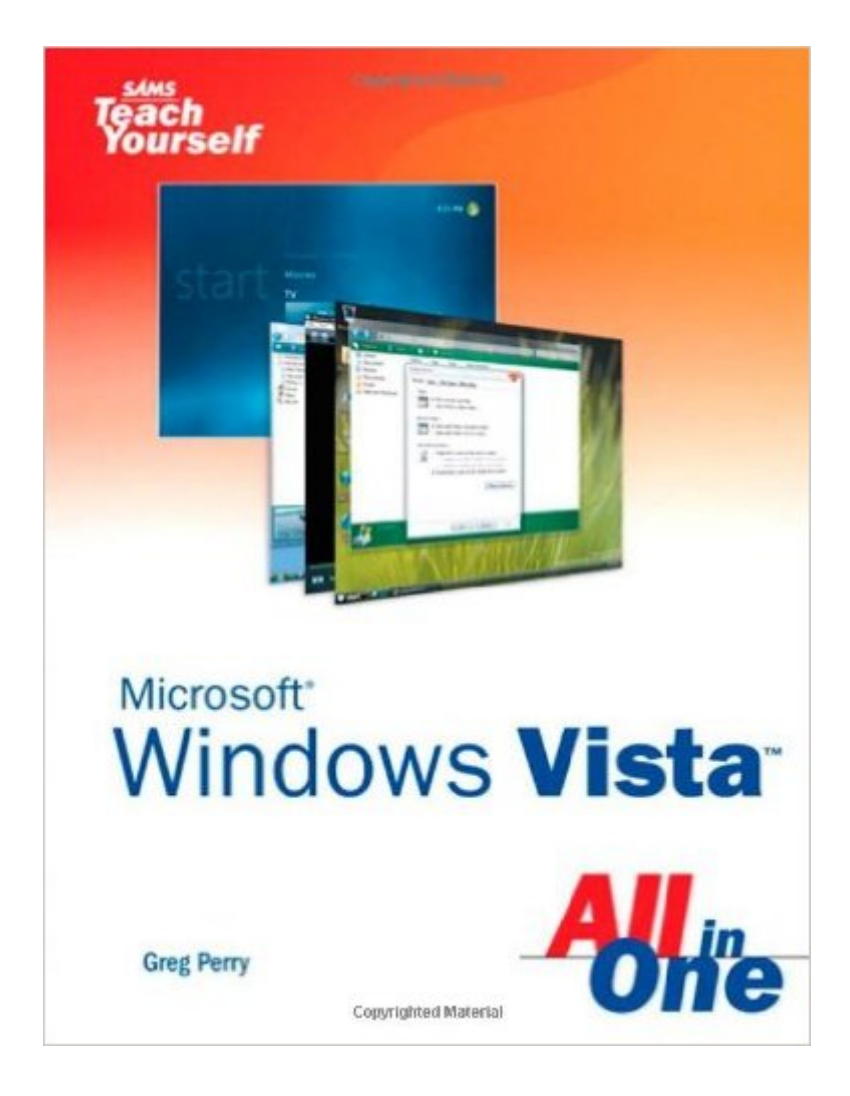

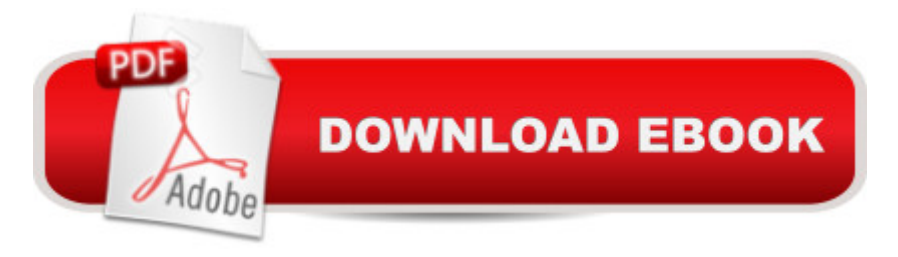

## **Synopsis**

Vista is the brave new world of Microsoft Windows computing, and with it, what once was old, is new again. In just a short time, Sams Teach Yourself Windows Vista All in One will have you up and running with this new, must-have Windows operating system. Â Using a straightforward, step-by-step approach, each lesson builds upon a real-world foundation forged in both technology and everyday user scenarios, allowing you to learn the essentials of Windows Vista from the ground up. If you  $\hat{a}$  <sup>TM</sup> re a pro or a newcomer to Windows, you have in your hands the book you need to make the most of Vista with the least effort possible. Â Step-by-step instructions carefully walk you through the most common questions, issues, and tasks, and you $\hat{a}$ <sup>TM</sup>II learn the extra under-the-hood features that enable you to leverage Windows even more.  $\hat{A}$  Learn how to $\hat{a} \mid \hat{A}$  $\hat{a}$   $\hat{\alpha}$   $\hat{A}$   $\hat{A}$   $\hat{A}$   $\hat{A}$   $\hat{A}$   $\hat{A}$   $\hat{B}$   $\hat{A}$   $\hat{A}$   $\hat{A}$   $\hat{A}$   $\hat{A}$   $\hat{A}$   $\hat{A}$   $\hat{A}$   $\hat{A}$   $\hat{A}$   $\hat{A}$   $\hat{A}$   $\hat{A}$   $\hat{A}$   $\hat{A}$   $\hat{A}$   $\hat{A}$   $\hat{A}$   $\hat{A$ Vistaâ  $^{TM}$ s new user interface like a pro â  $\mathcal{C}\hat{A}$   $\hat{A}$   $\hat{A}$   $\hat{A}$   $\hat{A}$   $\hat{A}$  Leverage the power of Vistaâ  $^{TM}$ s new Aero graphics  $\hat{a} \notin \hat{A} \hat{A} \hat{A} \hat{A} \hat{A} \hat{A} \hat{A}$  Keep often-used tools and utilities handy by adding Gadgets to your new Windows Sidebar â  $\varphi \hat{A}$   $\hat{A}$   $\hat{A}$   $\hat{A}$   $\hat{A}$   $\hat{A}$   $\hat{A}$   $\hat{A}$   $\hat{A}$   $\hat{A}$   $\hat{A}$   $\hat{A}$   $\hat{A}$   $\hat{A}$   $\hat{A}$   $\hat{A}$   $\hat{A}$   $\hat{A}$   $\hat{A}$   $\hat{A}$   $\hat{A}$   $\hat{A}$   $\hat{B}$   $\hat{B}$ Photo Gallery  $\hat{a} \notin \hat{A}$   $\hat{A} \hat{A} \hat{A} \hat{A} \hat{A}$  Utilize Vista $\hat{a}^{TM}$ s Explorer windows to quickly get to data you need  $\hat{a}$   $\hat{\varphi}$   $\hat{A}$   $\hat{A}$   $\hat{A}$   $\hat{A}$   $\hat{A}$   $\hat{A}$  Master Vista $\hat{a}$  <sup>TM</sup>s new Instant Search feature, so your files no longer get lost in the shuffle  $\hat{a}$   $\alpha \hat{A}$   $\hat{A}$   $\hat{A}$   $\hat{A}$   $\hat{A}$   $\hat{A}$   $\hat{B}$   $\hat{A}$   $\hat{B}$   $\hat{C}$  and  $C$  are Windows Media Player 11 to manage both your music and video collections â  $\varphi \hat{A} \hat{A} \hat{A} \hat{A} \hat{A} \hat{A} \hat{A}$  Automate routine Windows tasks so your computer works while you sleep  $\hat{a} \notin \hat{A} \hat{A} \hat{A} \hat{A} \hat{A} \hat{A}$  Improve security with Vista $\hat{a}$ <sup>TM</sup>s state-of-the-art Windows Defender  $\hat{a}$   $\hat{\alpha}$   $\hat{A}$   $\hat{A}$   $\hat{A}$   $\hat{A}$   $\hat{A}$   $\hat{B}$  Easily optimize your disk $\hat{a}$   $\vec{r}$  as files and folders and configure your home network  $\hat{a} \notin \hat{A} \hat{A} \hat{A} \hat{A} \hat{A} \hat{A} \hat{A}$  Protect your valuable data with Vista $\hat{a}$  <sup>TM</sup>s Backup and Restore Center  $\hat{a} \notin \hat{A} \hat{A} \hat{A} \hat{A} \hat{A} \hat{A} \hat{A}$  Surf the  $\hat{a}$  <sup>TM</sup>Net with tabbed browsing, manage RSS feeds, and more, using the new Internet Explorer 7 Â Greg Perry has been a leader in computer education for 20 years, having taught at the college level and written enough books and articles to be called  $\hat{a}$  cethe most proficient computer author on earth.  $\hat{a}$  · In addition to writing about computers, he speaks, consults, and writes about other topics including real estate and the government. He and his wife Jayne offer unique training and insights for new and advanced eBay users as well as run an eBay consignment and training business, BidMentor.com, out of their rural, countryside home. Â Part I: Introducing Windows Vista Chapter  $1\hat{A}$   $\hat{A}$   $\hat{A}$   $\hat{A}$   $\hat{A}$   $\hat{A}$   $\hat{A}$   $\hat{A}$   $\hat{A}$   $\hat{A}$   $\hat{A}$   $\hat{A}$   $\hat{A}$   $\hat{A}$   $\hat{A}$   $\hat{A}$   $\hat{A}$   $\hat{A}$   $\hat{A}$   $\hat{A}$   $\hat{A}$   $\hat{A}$   $\hat{A}$   $\$ 2Â Â Exploring the Welcome Center 27 Part II: Getting Started with Windows Vista Chapter 3Â Â Â Â Â Â Clicking Your Start Button 45 Chapter 4Â Â Starting and Stopping Windows 61 Chapter 5Â Â Managing Your Programs 75 Chapter 6Â Â Taking the Taskbar to Task 85 Chapter 7Â Â Changing Windows Vistaâ ™s Look 101 Chapter 8Â Â Mastering Vistaâ ™s Explorer

Windows 123 Part III: Working with Windows Vista Chapter 9Â Â Â Â Â Â Â Â Working with the Sidebar and Gadgets 155 Chapter 10Å Exploring the Windows Vista Accessories 167 Chapter 11Å Taking Time Out with Windows Vista Games 187 Chapter 12Å Calling for Help 207 Chapter 13Å Finding Information All Over Windows 223 Part IV: Making Things Happen with Windows Vista Chapter 14Â Â Â Â Going Multimedia with Vista 237 Chapter 15Â Managing Your Entertainment Experience with Media Player 263 Chapter 16A Going Digital with Your Camera or Scanner 287 Chapter 17Å Modifying and Sharing Photos 297 Chapter 18Å Recording Simple Audio 319 Chapter 19A Making Movies with Windows Movie Maker 329 Chapter 20A Dating with Windows Calendar 353 Part V: Automating Vista Chapter 21Â Â Â Â Scheduling Tasks to Run Later 375 Chapter 22Å Making Windows More Accessible 391 Chapter 23Å Speaking to Your Computer 407 Chapter 24Å Controlling Windows Vista 417 Chapter 25Å Setting Up Windows Program Defaults 439 Chapter 26A Separating Users Gives Each the Access They Need 453 Chapter 27A Managing Your Windows Security 467 Chapter 28A Adding and Removing Programs 491 Part VI: Interfacing Windows and Hardware Chapter 29Â Â Â Â Printing with Windows Vista 505 Chapter 30Å Faxing and Scanning 519 Chapter 31Å Restoring Your Windows System to a Previous State 531 Chapter 32A Improving Disk Performance and Storage 541 Chapter 33A Configuring Windows Vista 551 Chapter 34Å Saving Power with Windows Vista 575 Chapter 35Å Protecting Your Data and Programs 587 Part VII: Running Windows Vista in a Connected World Chapter 36Â Â Â Â Combining Vista, Networks, and the Internet 611 Chapter 37Å Exploring the Internet with Vista and Internet Explorer 627 Chapter 38Å Staying in Touch with RSS and Instant Messaging 655 Chapter 39Å Synchronizing Your Computer with Other Devices 675 Chapter 40Å Mailing with Windows Mail 691 Chapter 41A Accessing a World of Information in Newsgroups 713 Part VIII: Making Vista Work Better for You Chapter 42Â Â Â Â Vistaâ ™s Ten Best Tips that Save You Time and Grief 727 Chapter 43Â Ten Terrific Online Tips to Help and Traps to Avoid 739 Chapter 44Â Your Windows Vista Future 749 Part IX: Appendix Appendix AÂ Â Â Â Â Common Vista Keyboard Shortcuts 755

## **Book Information**

Paperback: 816 pages Publisher: Sams; 3rd edition (December 28, 2006) Language: English ISBN-10: 0672328895 ISBN-13: 978-0672328893

Product Dimensions: 7 x 1.7 x 9.1 inches

Shipping Weight: 2.9 pounds

Average Customer Review: 4.5 out of 5 stars $\hat{A}$   $\hat{A}$  See all reviews $\hat{A}$  (6 customer reviews) Best Sellers Rank: #4,016,404 in Books (See Top 100 in Books) #73 in $\hat{A}$  Books > Computers & Technology > Operating Systems > Windows > Windows Desktop > Windows Vista #3293  $in \hat{A}$  Books > Textbooks > Computer Science > Operating Systems #7516 in  $\hat{A}$  Books > Computers & Technology > Software > Microsoft

## **Customer Reviews**

I was thinking of giving this just three stars, but after using Vista for a month, the book does seem to be complete and fairly accurate, so I didn't want to ding it too badly.Now for the bad part. For one, the book is way too big at 750 pages. As someone with a good knowledge of XP and a few days poking around in Vista before I started the book, the "hey, I didn't know that" moments were few and far between. But even for a book aimed at novices this one is too bloated. Just one example, though there are plenty more - most of p. 492 describes six categories of non-system programs. The categories seem to be of the authors making and there's no indication that they are of any practical value, and certainly not when using Vista.The other issue, minor and understandable but annoying nonetheless is the relentless promoting of Vista. Discussing Media Player, a third of the way through the book, the author says "at the risk of letting this turn into something that sounds like a Microsoft-paid commercial". In my mind it had reached that point on page 1 with the sentence, "Windows Vista is cool." It continued on page after page. I realize this book wasn't intended to be either an expos $\tilde{A}$ © or a dry college textbook, and that badmouthing Vista would hardly help the authors book sales, but a little detachment would be nice.The author's contention (highly suspect to begin with) that the book is designed for users from beginner to advanced doesn't hold up. For a novice user, this is probably a good book. The advanced user should be prepared to wade through 735 pages of dross for their 15 pages of gold.

The book is the best for learning the changes in Office, I bought it to help me learn about the new functions with Excel but after reading the book you will gain a new appreciation of Office 2007. Great Book!!!!

Very good seller service and price. The book is the best I have read on Vista and is a pleasure to read.

Sams Teach Yourself Microsoft Windows Vista All in One Sams Teach Yourself Google Analytics in [10 Minutes \(Sams Teach Yo](http://orleanswer.com/en-us/read-book/5q8wM/sams-teach-yourself-microsoft-windows-vista-all-in-one.pdf?r=VZoz8glNB13AFKiSlLzbCQ1ayUAdcIfzClQg9rk4nUU%3D)urself -- Minutes) Gmail in 10 Minutes, Sams Teach Yourself (2nd Edition) (Sams Teach Yourself -- Minutes) Gmail in 10 Minutes, Sams Teach Yourself (Sams Teach Yourself -- Minutes) Android Application Development in 24 Hours, Sams Teach Yourself (3rd Edition) (Sams Teach Yourself -- Hours) HTML and CSS in 24 Hours, Sams Teach Yourself (Sams Teach Yourself in 24 Hours) HTML and CSS in 24 Hours, Sams Teach Yourself (Updated for HTML5 and CSS3) (9th Edition) (Sams Teach Yourself in 24 Hours) Sams Teach Yourself WPF in 24 Hours (Sams Teach Yourself -- Hours) Windows 10: Windows10 Mastery. The Ultimate Windows 10 Mastery Guide (Windows Operating System, Windows 10 User Guide, User Manual, Windows 10 For Beginners, Windows 10 For Dummies, Microsoft Office) Microsoft Windows Internals (4th Edition): Microsoft Windows Server 2003, Windows XP, and Windows 2000 A Beginner's Guide to AutoHotkey, Absolutely the Best Free Windows Utility Software Ever! (Third Edition): Create Power Tools for Windows XP, Windows Vista, ... and Windows 10 (AutoHotkey Tips and Tricks) Windows 10: The Ultimate User Guide for Advanced Users to Operate Microsoft Windows 10 (tips and tricks, user manual, user guide, updated and edited, Windows ... (windows,guide,general.guide,all Book 4) Windows 10: The Ultimate Beginner's Guide How to Operate Microsoft Windows 10 (tips and tricks, user manual, user guide, updated and edited, Windows ... (windows,guide,general,guide,all) (Volume 3) HTML, CSS and JavaScript All in One, Sams Teach Yourself: Covering HTML5, CSS3, and jQuery (2nd Edition) Sams Teach Yourself Ajax, JavaScript, and PHP All in One Sams Teach Yourself HTML, CSS, and JavaScript All in One HTML, CSS and JavaScript All in One, Sams Teach Yourself: Covering HTML5, CSS3, and jQuery Teach Yourself VISUALLY Windows 10 (Teach Yourself VISUALLY (Tech)) Microsoft Surface Pro 4 & Microsoft Surface Book: The Beginner's Guide to Microsoft Edge, Cortana & Mail App on Microsoft Surface Pro 4 & Microsoft Surface Book Windows 8.1 Apps with XAML and C# Sams Teach Yourself in 24 Hours Dmca